## Package 'sapFinder'

October 12, 2016

Type Package Title A package for variant peptides detection and visualization in shotgun proteomics. Version 1.10.0 Date 2014-11-21 Author Shaohang Xu, Bo Wen Maintainer Shaohang Xu <xsh.skye@gmail.com>, Bo Wen <wenbo@genomics.cn> Depends R (>= 3.0.0),rTANDEM (>= 1.3.5) Suggests RUnit, BiocGenerics, BiocStyle **Imports** pheatmap,  $Rep(z=0.10.6)$ , graphics, grDevices, stats, utils biocViews MassSpectrometry, Proteomics, SNP, RNASeq, Visualization, ReportWriting Description sapFinder is developed to automate (1) variation-associated database construction, (2) database searching, (3) post-processing, (4) HTML-based report generation in shotgun proteomics.

License GPL-2

LazyLoad yes

LinkingTo Rcpp

NeedsCompilation yes

### R topics documented:

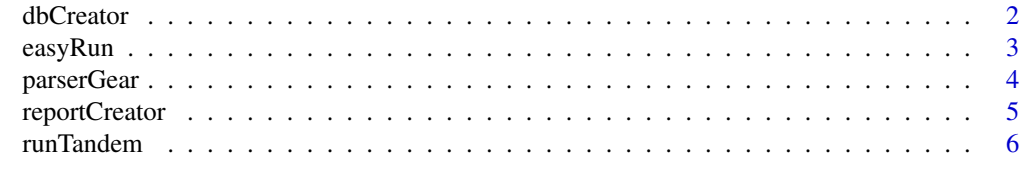

**Index** [9](#page-8-0)

<span id="page-1-0"></span>

#### Description

An integrated function to generate variation-associated database based on sample-specific NGS data or public SNV data.

#### Usage

```
dbCreate(Cref = NULL, annotation = NULL, refresh = NULL, voidir = ".///prefix = "test", xmx = NULL, xref = "noxref")
```
#### Arguments

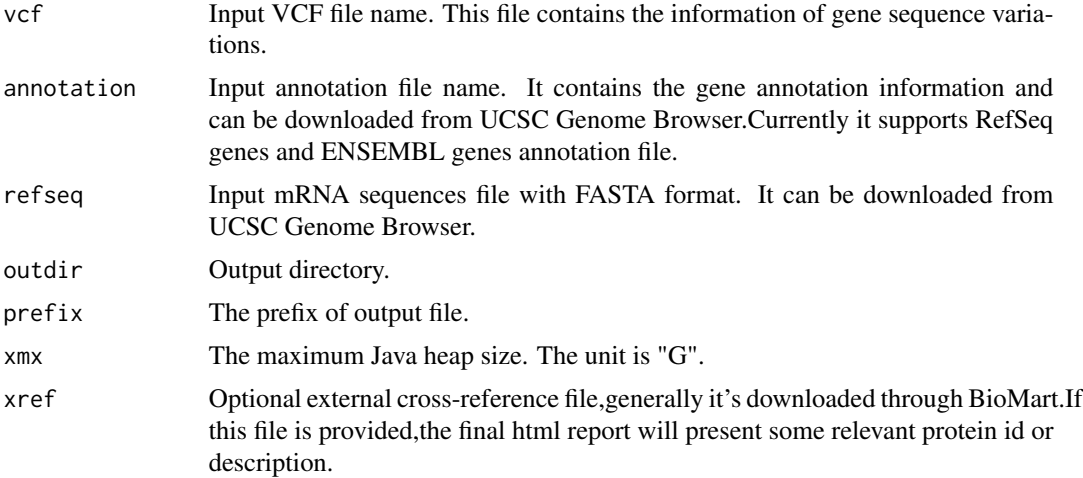

#### Value

A vector containing two file names. One is a FASTA format file contains the mutated peptides, the normal protein sequences and their reverse versions, and the other is a tab-delimited file contains detailed variation information.

#### Examples

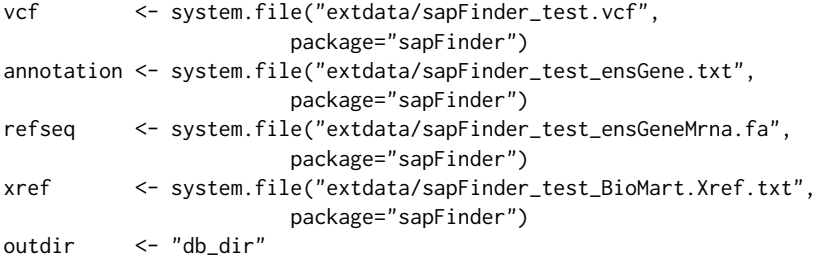

<span id="page-2-0"></span>easyRun 3

```
prefix <- "sapFinder_test"
db.files <- dbCreator(vcf=vcf, annotation=annotation,
               refseq=refseq, outdir=outdir,
               prefix=prefix,xref=xref)
```
easyRun *easyRun*

#### Description

This function is used to automate the variation-associated database construction, MS/MS searching, post-processing and HTML-based report generation.

#### Usage

```
easyRun(vcf = NULL, annotation = NULL, refseq = NULL, outdir = "./",
  prefix = "sapFinder_test", spectra = "", cpu = 1, enzyme = "[KR][[X]",tol = 10, tolu = "ppm", itol = 0.6, itolu = "Daltons",varmod = NULL, fixmod = NULL, miss = 2, maxCharge = 8, ti = FALSE,
  alignment = 1, xref = "noxref", xmx = NULL, ...)
```
#### Arguments

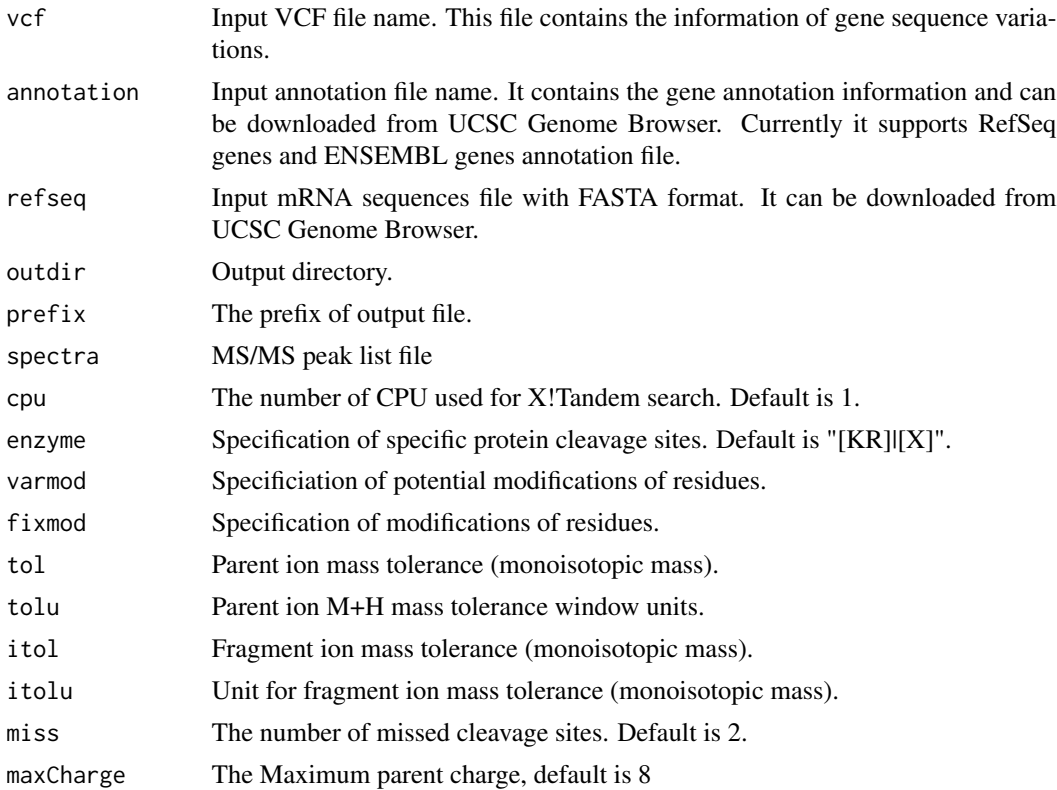

<span id="page-3-0"></span>4 parserGear

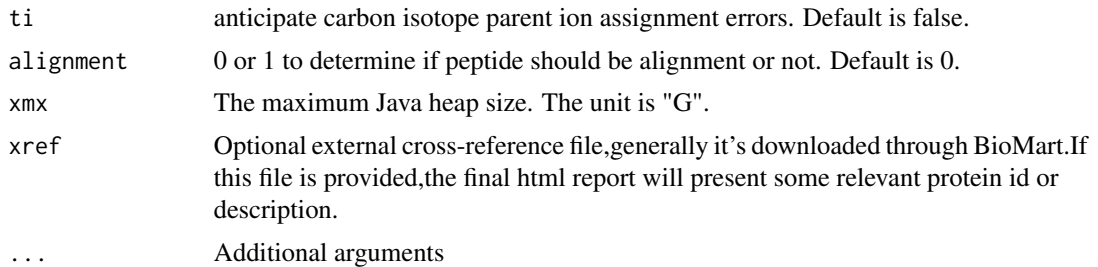

#### Examples

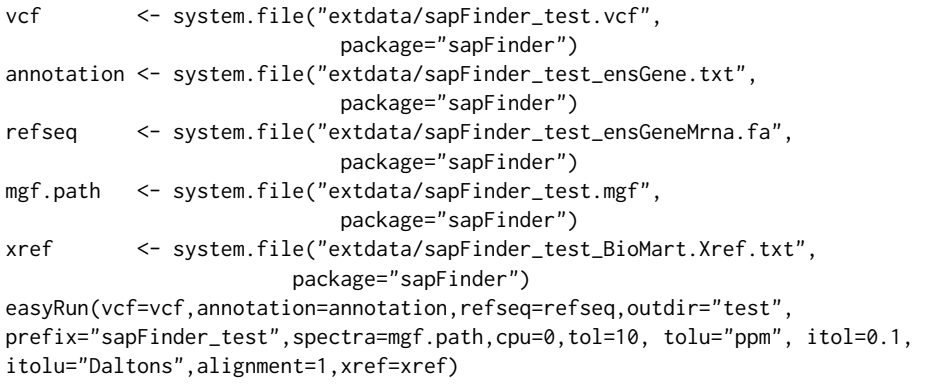

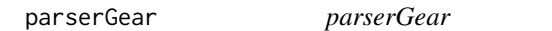

#### Description

This function is mainly for q-value calculation, protein inference and variant peptides spectra annotation.

#### Usage

```
parserGear(file = NULL, db = NULL, outdir = "parser_outdir",
 prefix = "sapFinder_test", mutPrefix = "VAR", decoyPrefix = "###REV###",
 alignment = 1, xmx = NULL, thread = 1)
```
#### Arguments

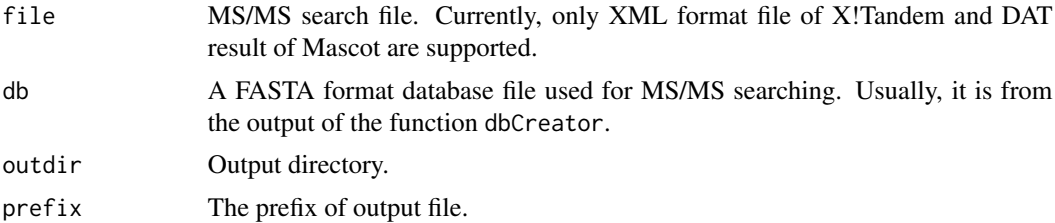

#### <span id="page-4-0"></span>reportCreator 5

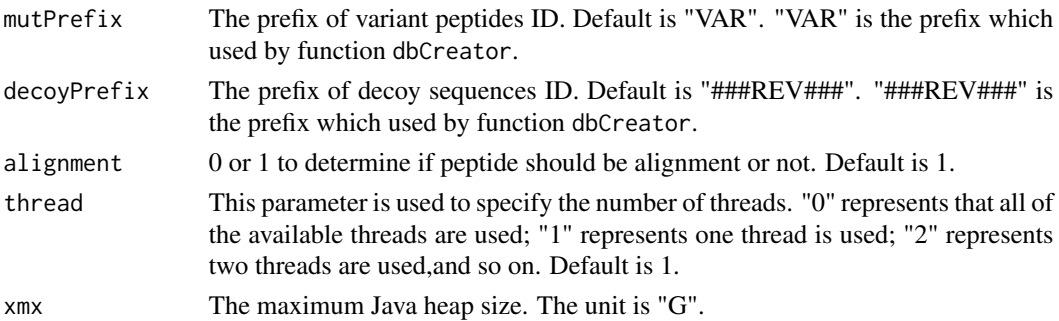

#### Examples

```
## Step 1. Variation-associated database construction
vcf <- system.file("extdata/sapFinder_test.vcf",
                       package="sapFinder")
annotation <- system.file("extdata/sapFinder_test_ensGene.txt",
                       package="sapFinder")
refseq <- system.file("extdata/sapFinder_test_ensGeneMrna.fa",
                       package="sapFinder")
xref <- system.file("extdata/sapFinder_test_BioMart.Xref.txt",
                       package="sapFinder")
outdir <- "db_dir"
prefix <- "sapFinder_test"
db.files <- dbCreator(vcf=vcf, annotation=annotation,
               refseq=refseq, outdir=outdir,
               prefix=prefix,xref=xref)
## Step 2. MS/MS searching
mgf.path <- system.file("extdata/sapFinder_test.mgf",
                           package="sapFinder")
fasta.path <- db.files[1]
xml.path <- runTandem(spectra=mgf.path, fasta=fasta.path, outdir=".",
                       tol=10, tolu="ppm", itol=0.1, itolu="Daltons")
## Step 3. Post-processing
parserGear(file=xml.path, db=fasta.path, prefix=prefix,
           outdir="parser_outdir", alignment=1)
```
reportCreator *reportCreator*

#### Description

This function is used for HTML-based report writing

#### Usage

```
reportCreator(indir = ".", outdir = .REPORT.DIR, db = NULL,
 prefix = NULL, varInfor = NULL)
```
#### <span id="page-5-0"></span>Arguments

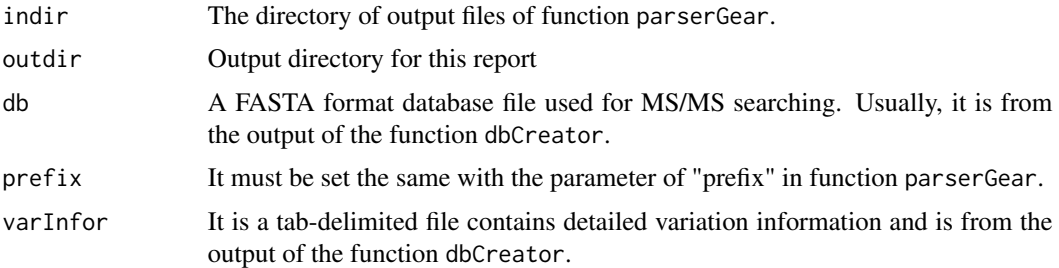

#### Examples

```
## Step 1. Variation-associated database construction
vcf <- system.file("extdata/sapFinder_test.vcf",
                       package="sapFinder")
annotation <- system.file("extdata/sapFinder_test_ensGene.txt",
                       package="sapFinder")
refseq <- system.file("extdata/sapFinder_test_ensGeneMrna.fa",
                       package="sapFinder")
xref <- system.file("extdata/sapFinder_test_BioMart.Xref.txt",
                       package="sapFinder")
outdir <- "db_dir"
prefix <- "sapFinder_test"
db.files <- dbCreator(vcf=vcf, annotation=annotation,
               refseq=refseq, outdir=outdir,
               prefix=prefix,xref=xref)
## Step 2. MS/MS searching
mgf.path <- system.file("extdata/sapFinder_test.mgf",
                           package="sapFinder")
fasta.path <- db.files[1]
xml.path <- runTandem(spectra=mgf.path, fasta=fasta.path, outdir=".",
                       tol=10, tolu="ppm", itol=0.1, itolu="Daltons")
## Step 3. Post-processing
parserGear(file=xml.path, db=fasta.path, prefix=prefix,
           outdir="parser_outdir")
## Step 4. HTML-based report generation
reportCreator(indir="parser_outdir", outdir="report", db=fasta.path,
           prefix=prefix, varInfor=db.files[2])
```
runTandem *run xtandem*

#### Description

run xtandem

#### runTandem 7

#### Usage

```
runTandem(spectra = "", fasta = "", outdir = ".", cpu = 1,
 enzyme = "[KR]|[X]", tol = 10, tolu = "ppm", itol = 0.6,
  itolu = "Daltons", varmod = NULL, fixmod = NULL, miss = 2,
 maxChange = 8, ti = FALSE)
```
#### Arguments

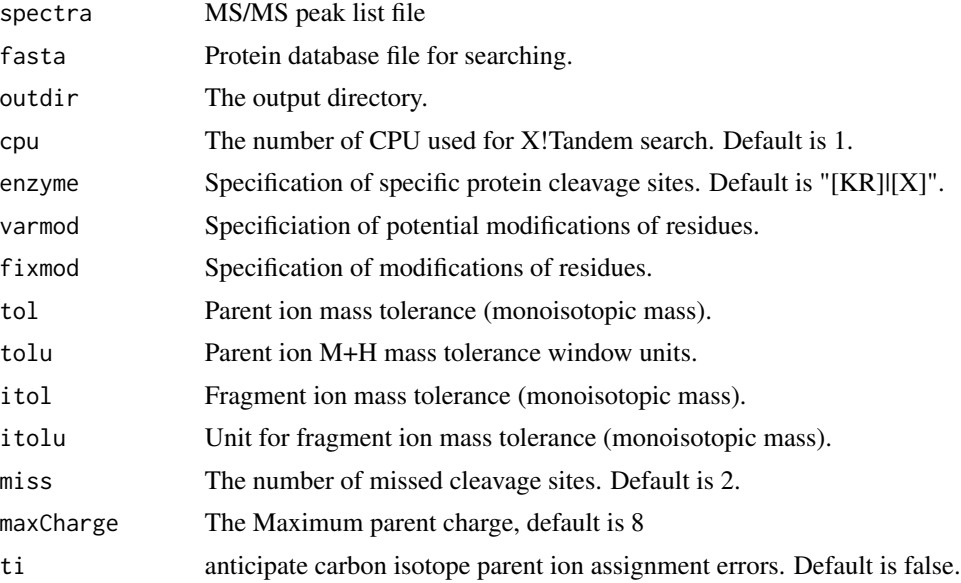

#### Value

The search result file path

#### Examples

```
# Variation-associated database construction
vcf <- system.file("extdata/sapFinder_test.vcf",
                      package="sapFinder")
annotation <- system.file("extdata/sapFinder_test_ensGene.txt",
                      package="sapFinder")
refseq <- system.file("extdata/sapFinder_test_ensGeneMrna.fa",
                      package="sapFinder")
xref <- system.file("extdata/sapFinder_test_BioMart.Xref.txt",
                       package="sapFinder")
outdir <- "db_dir"
prefix <- "sapFinder_test"
db.files <- dbCreator(vcf=vcf, annotation=annotation,
               refseq=refseq, outdir=outdir,
               prefix=prefix,xref=xref)
# MS/MS searching
```
mgf.path <- system.file("extdata/sapFinder\_test.mgf",

#### 8 **8** *numTandem numTandem numTandem numTandem numTandem*

package="sapFinder") runTandem(spectra=mgf.path,fasta=db.files[1], tol=10,tolu="ppm",itol=0.1,itolu="Daltons")

# <span id="page-8-0"></span>Index

dbCreator, [2](#page-1-0)

easyRun, [3](#page-2-0)

parserGear, [4](#page-3-0)

reportCreator, [5](#page-4-0) runTandem, [6](#page-5-0)